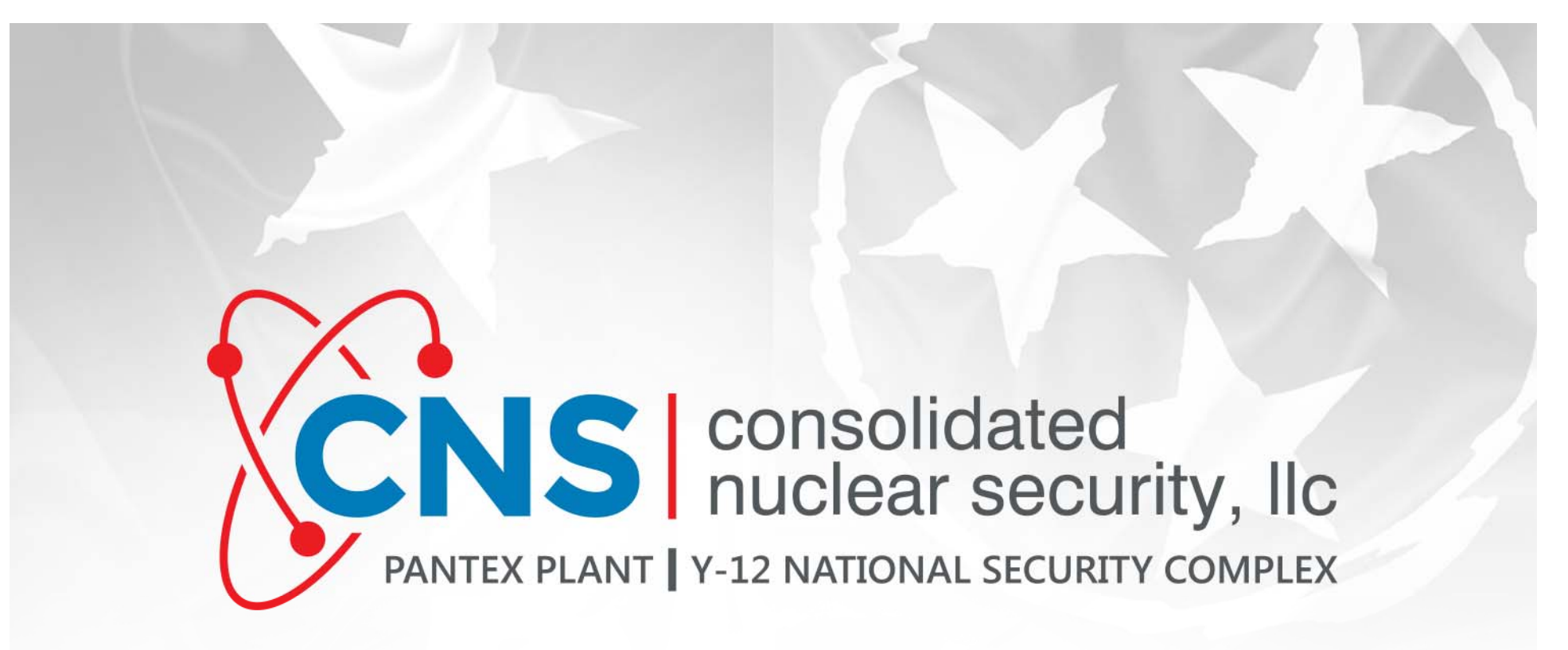

#### **Welcome to the CNS Partners in Excellence Workshop**

**Event Topics**: Upcoming Projects and Procurement Opportunities, Roundtable Discussion with Procurement Managers, Breakout Sessions, Information about Unique Entity Identifier

**Note**: You are muted when you first join the event and cannot unmute yourself. If you need assistance, please send a message to the Host via Chat.

If your audio is not functioning, please call in using the information below:

#### **Phone Number:** US Toll +1(415) 527-5035 **Session Number:** 2762 735 7693

**Session Password:** BimpnHMg733 (24676464 for phone connections)

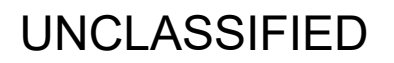

This document has been reviewed by a CNS Dual Authority DC/RO and confirmed to be UNCLASSIFIED Name: Steven Aragon Date: 02/21/2022 CNS eDC/RO ID: 40883

**We Will Begin Shortly** 

# **Summary of WebEx**

#### **Important Notes to Remember for All Participants:**

- Attendees are automatically set to Mute upon entering the workshop and cannot Unmute themselves unless given permission by the Host.
- Keep these numbers accessible in case you loose connection.

#### **Phone Number:** US Toll +1(415) 527-5035 **Session Number:** 2762 735 7693

#### **Session Password:** BimpnHMg733 (24676464 for phone connections)

- Communicate to Host, Panelists, an Individual and All Participants using the Chat option. Double check your selection before sending.
- •View all attendees/participants by clicking on the menu item below your name.
- • During Q&A sessions, questions should be sent to All Panelists. If questions are sent to another individual or group in the Chat menu, they may not be seen.
- •If you need to communicate with a PIE Coordinator, please send a chat to Host.

# **General Webex Information**

#### **Call-In Option:**

- Follow the steps listed below if you need to access the call-in information later on during the session:
	- Navigate to the ribbon located at the top left of the Webex meeting, you should see the following
	- Select "Session", a list will then show, then select "Information"
	- A window will open and show the phone # (US Toll) and Access Code that is needed to call into the meeting

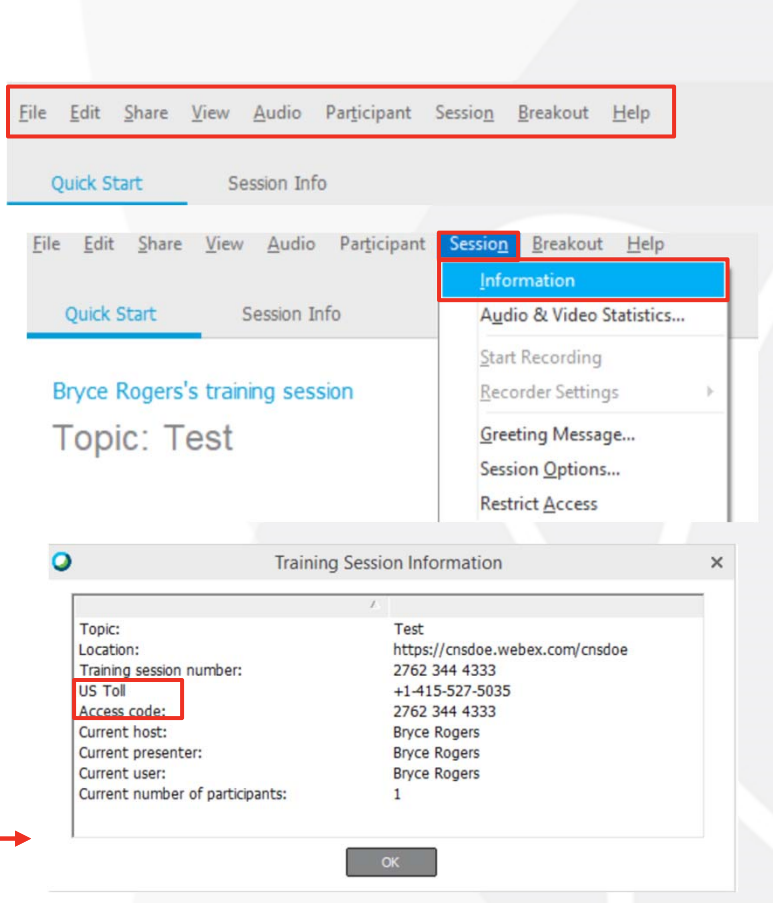

# **General Webex Information**

#### **Important Buttons to Take Note of:**

- In the middle of your screen, to the right of your name in the Participants list, you will see a mic button. This controls the mute function.
- In the Participants list on the right side of your screen, you will see those who are designated as Panelists and just yourself within the Attendee section.
	- If you wish to view other Attendees, select the blue "**View All Attendees**" button located under your name in the Attendees section of the list
- If you have a question that you would like to ask, select the **Raise Hand Button** located at the bottom right side of the participants list on the right side of your screen.
- If you would like to say "**Yes**" or "**No**" you may select the response button located at the bottom of the Participants list on the right side of your screen (directly next to the raise hand icon)

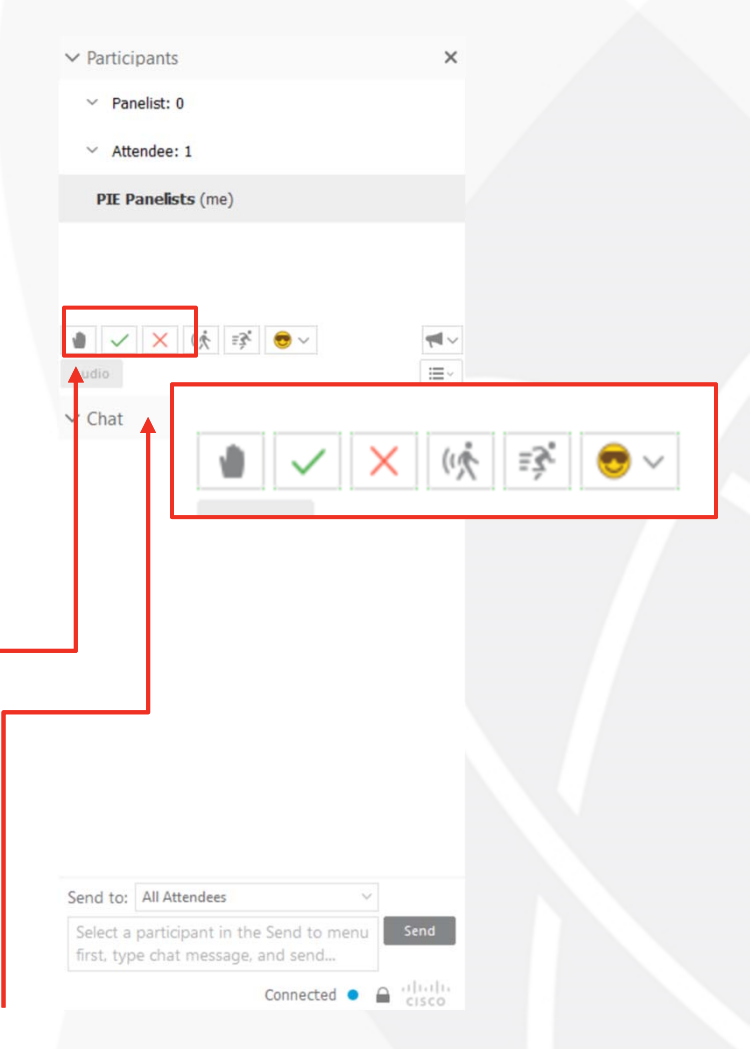

# **General Webex Information**

#### **Chat Functions within Webex:**

- Under the Participants list, there will be a Chat menu (may be collapsed at the bottom–if so select "Chat" and the menu should be revealed)
- Selecting the "**To**" button within the Chat menu will designate who will receive your message
	- **To all Participants**: Everyone in the meeting will be able to view your chat message (Should not be used unless directed to)
	- **To all Panelists**: Only all Panelists will be able to view your chat message
	- **To Host**: Your message will only be visible to the Host
	- **To Presenter**: Only the individual currently presenting will be able to view your chat message
	- **To Host and Presenter**: The Host and the Presenter will be able to view your message
	- **Selecting Individuals Name**: Selecting an individual's name will make your chat message only visible to the individual that you have selected
	- **Note**: During our Q&A Session, questions should be sent to all Panelists. **If questions are sent to another individual or group in the Chat menu, they may not be seen.**

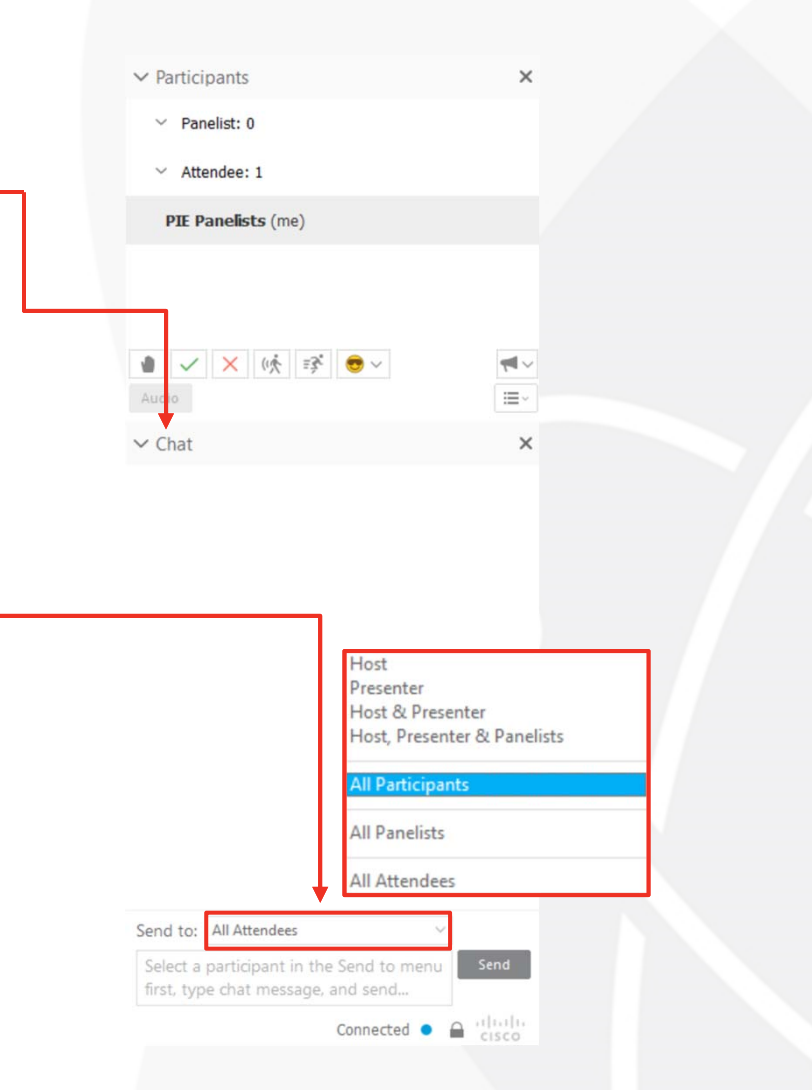

# **Safety is Our Top Priority**

### Safety Reminder: March is **#ItsNotLuck** Month

- Don't rely on luck! Be prepared for disasters and emergencies
	- Know the risks for the areas you live and work
	- Make a plan to lessen the impact of those risks
	- Build a kit to be prepared for disasters and emergencies
- Visit www.ready.gov/its-not-luck
	- Graphics
	- Plans
	- Social Media Messages

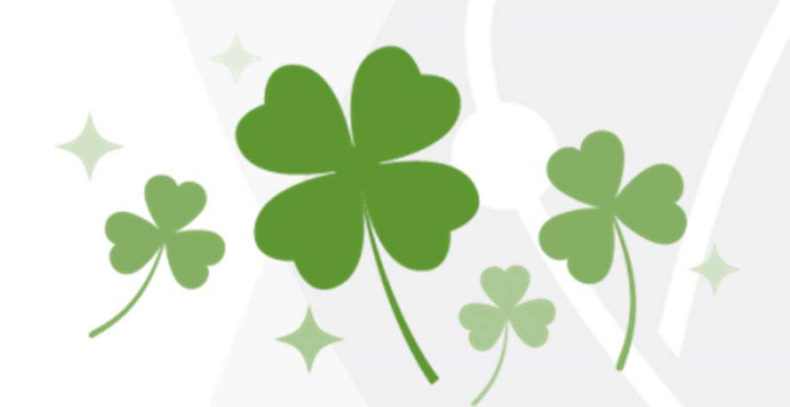

• Link your reminders and messages to the St. Patrick's Day theme the entire month of March

# **Agenda**

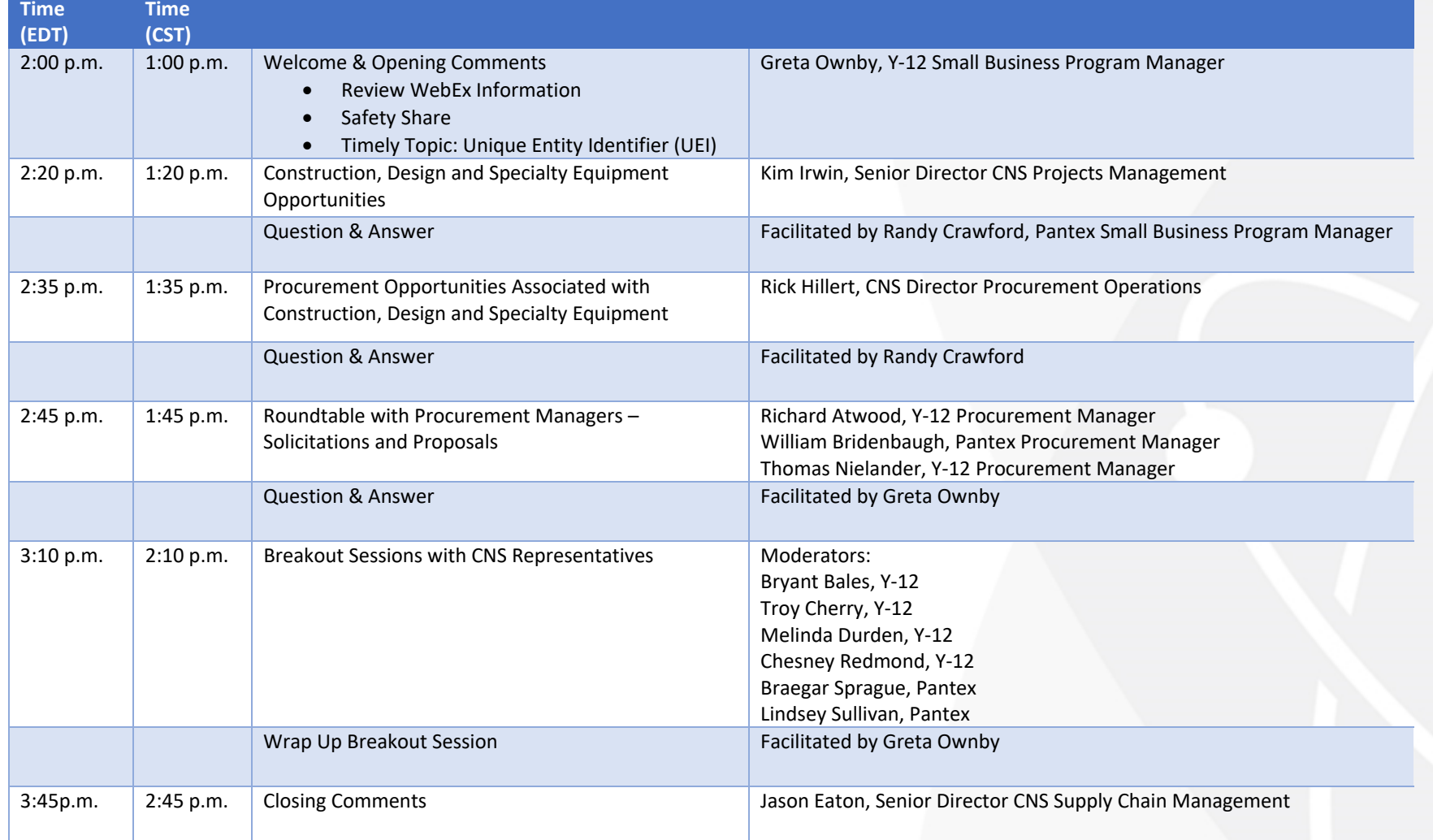

# **What is UEI?**

- Unique Entity Identifier/Unique Entity ID = UEI
- April 4, 2022 the federal government will no longer use DUNS Numbers to identify businesses; the new Unique Entity ID (UEI) will be used.
- Integrated Award Environment (IAE) systems (SAM.gov, FPDS, eSRS, FSRS, FAPIIS, and CPARS)
- UEI is 12 characters all caps and numbers no symbols or lower case
- What do businesses need to know/do?
	- If you are registered in sam.gov, you have a UEI
	- If you are not registered in sam.gov, a UEI will be auto-generated for you
		- No need to get a D&B number before registering in sam.gov
	- Know your UEI number, just as you know your D&B/DUNS number
	- Revise your Capability Statement to include your UEI
	- Any where you use D&B/DUNS, be prepared/start using now the UEI

# **Where do you find your UEI?**

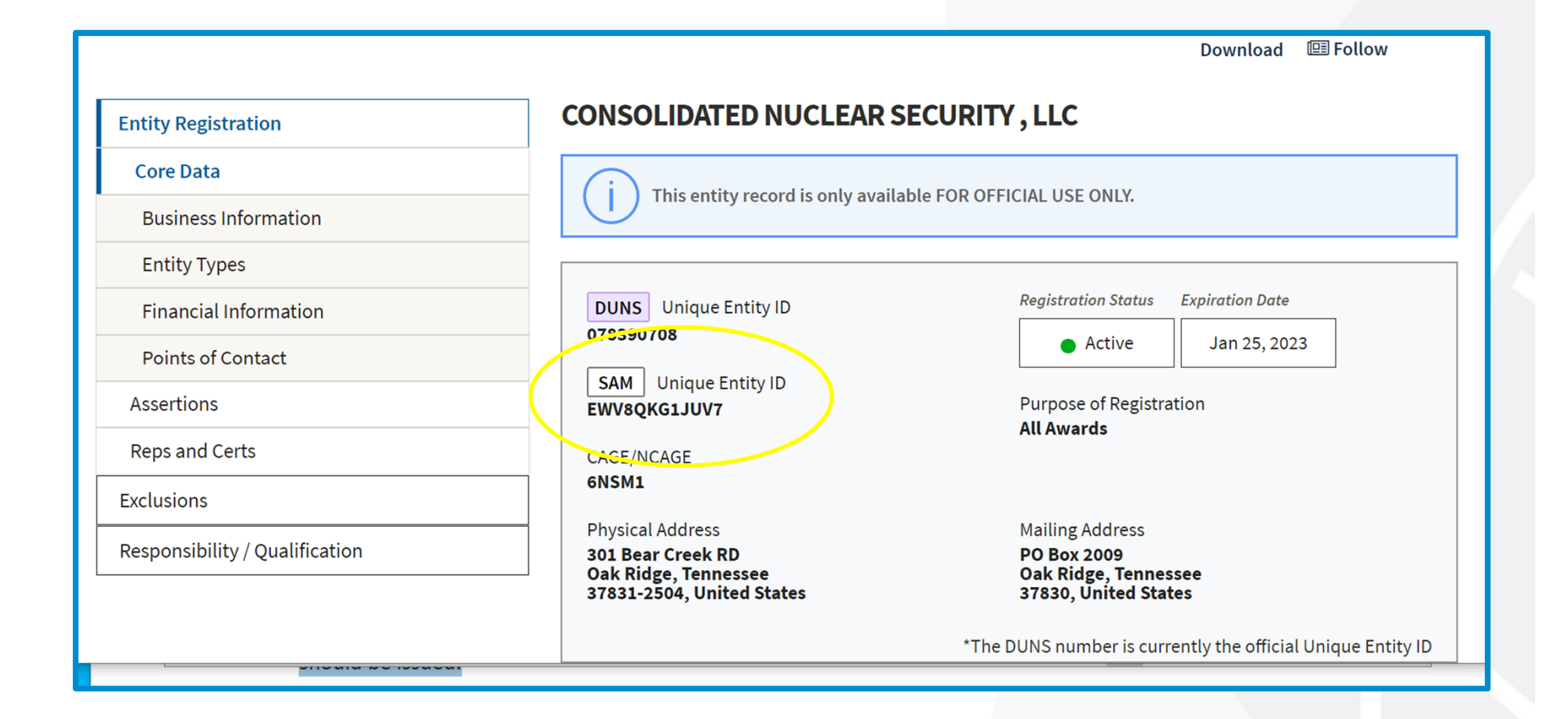

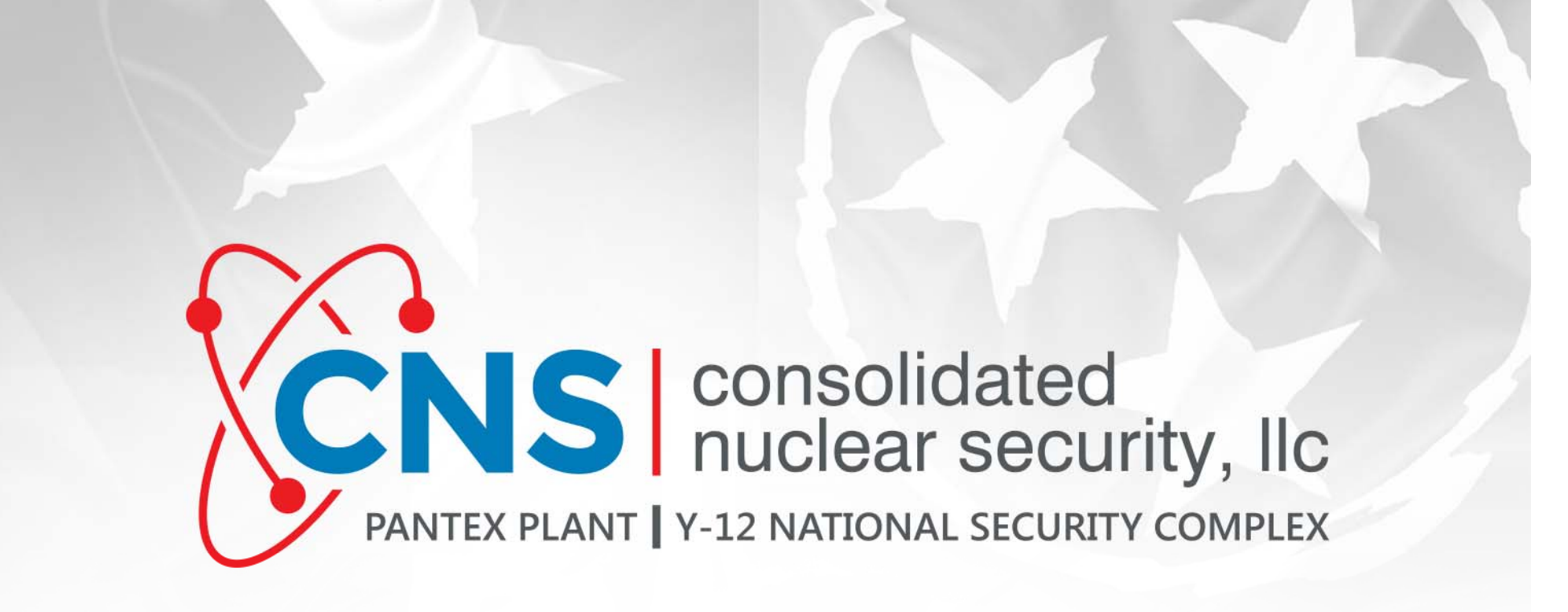

# **Question & Answer**

*Please Submit Questions Via Chat and Send to All Panelists*

# CNS | consolidated PANTEX PLANT | Y-12 NATIONAL SECURITY COMPLEX

### **Construction, Design and Specialty Equipment Projects**

**Kim Irwin***Kim.Irwin@pxy12.doe.gov*

CNS Senior Director, Projects Management

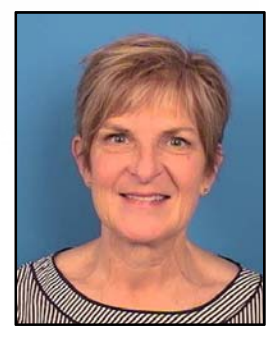

# **FY22 through FY25 Pantex & Y-12 Projections**

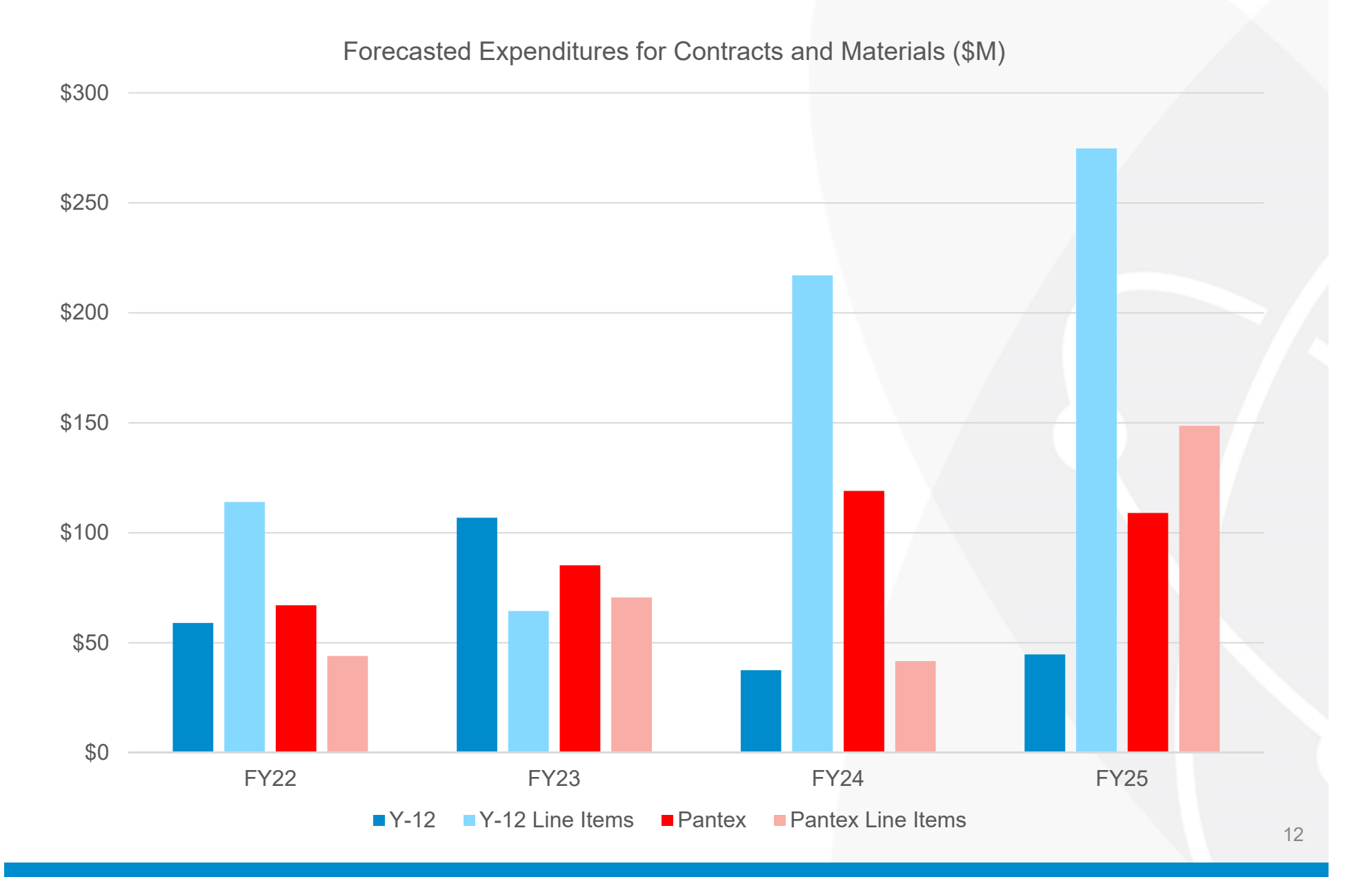

# **Pantex FY22 Procurement Awards**

▶ 43 contract awards for equipment, design and construction contracts projected for FY22 estimated at \$137M

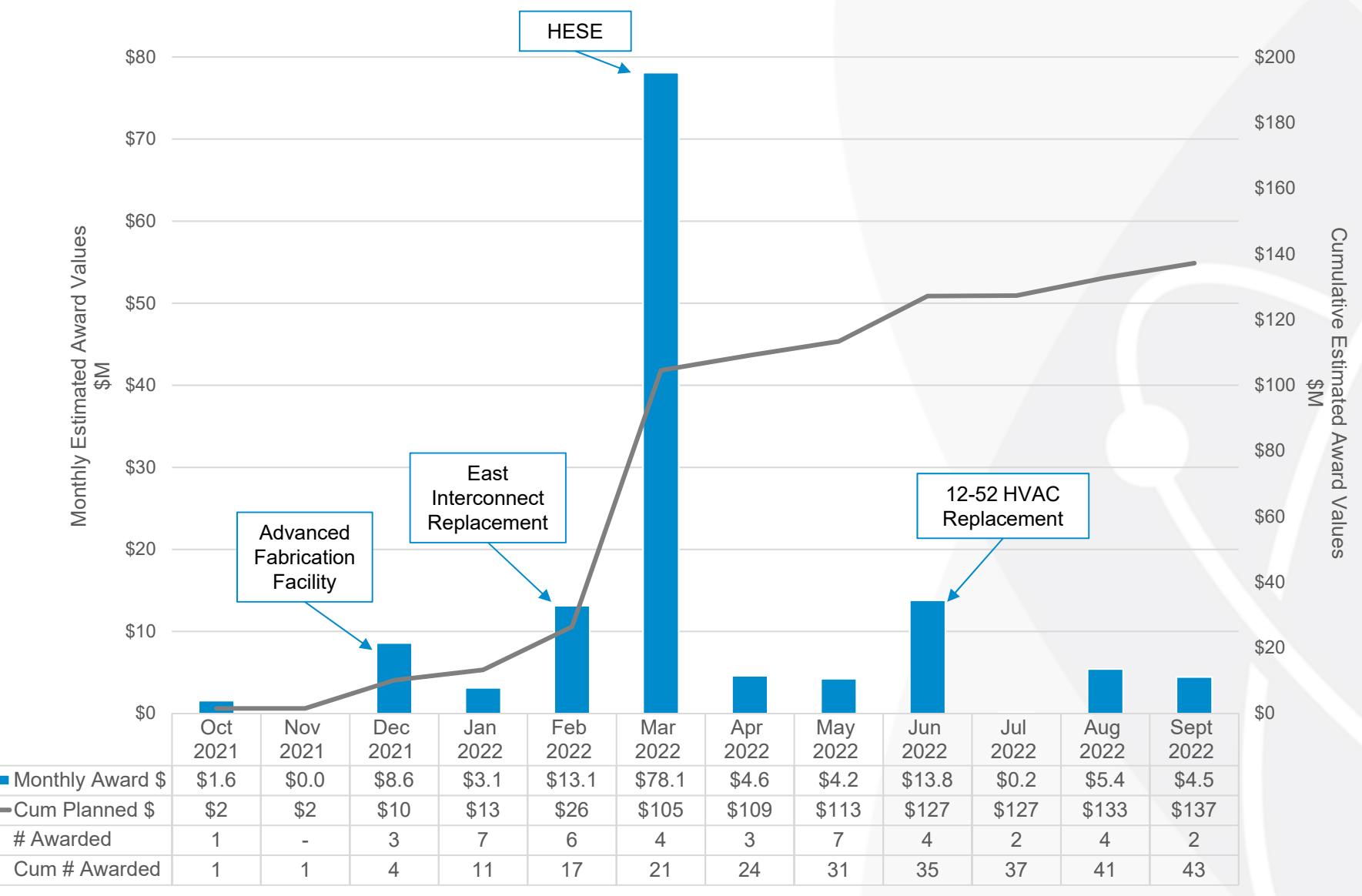

# **Y-12 FY22 Procurement Awards**

47 contract awards for equipment, design and construction are forecasted in FY22 estimated at \$70M

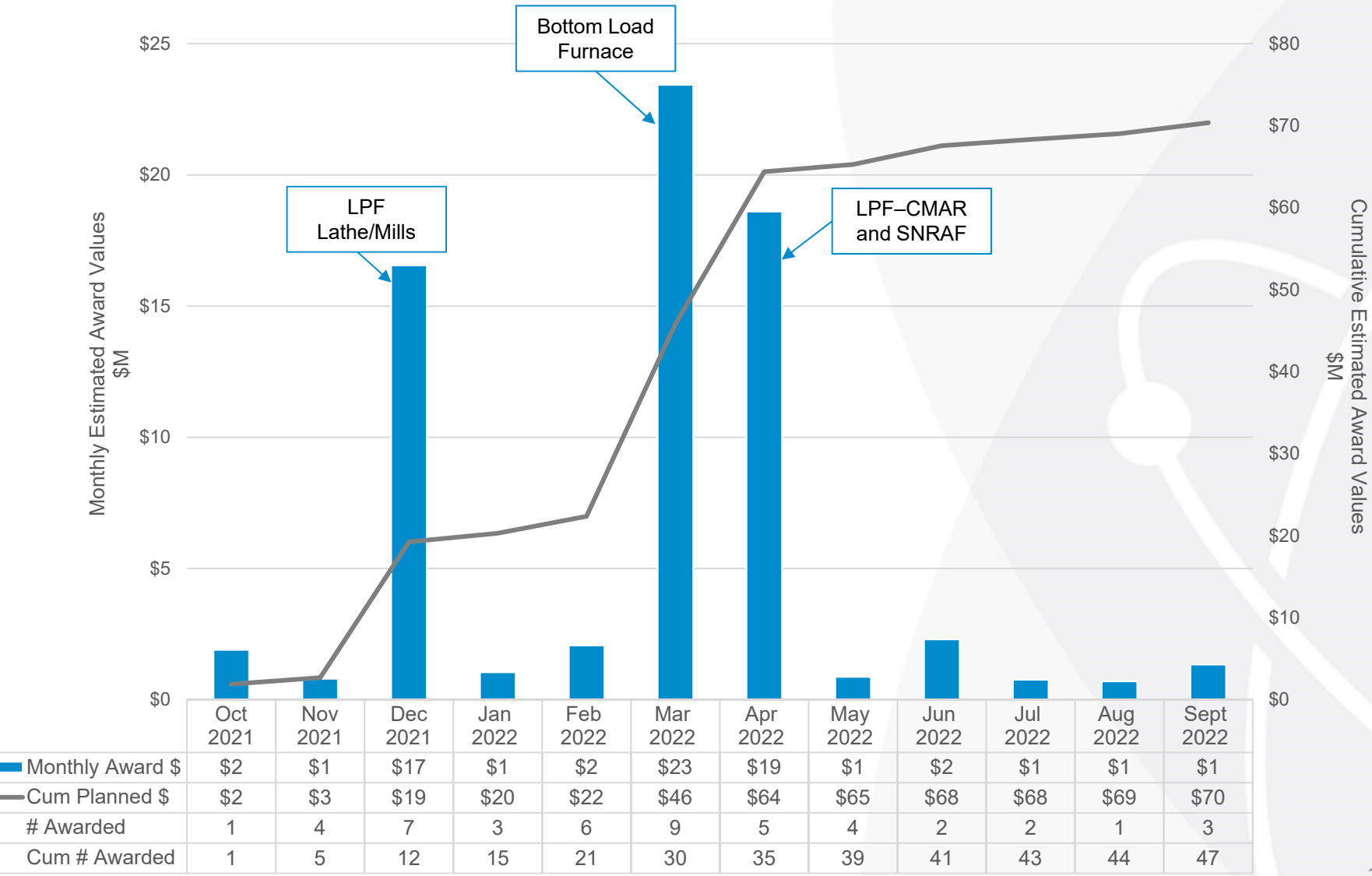

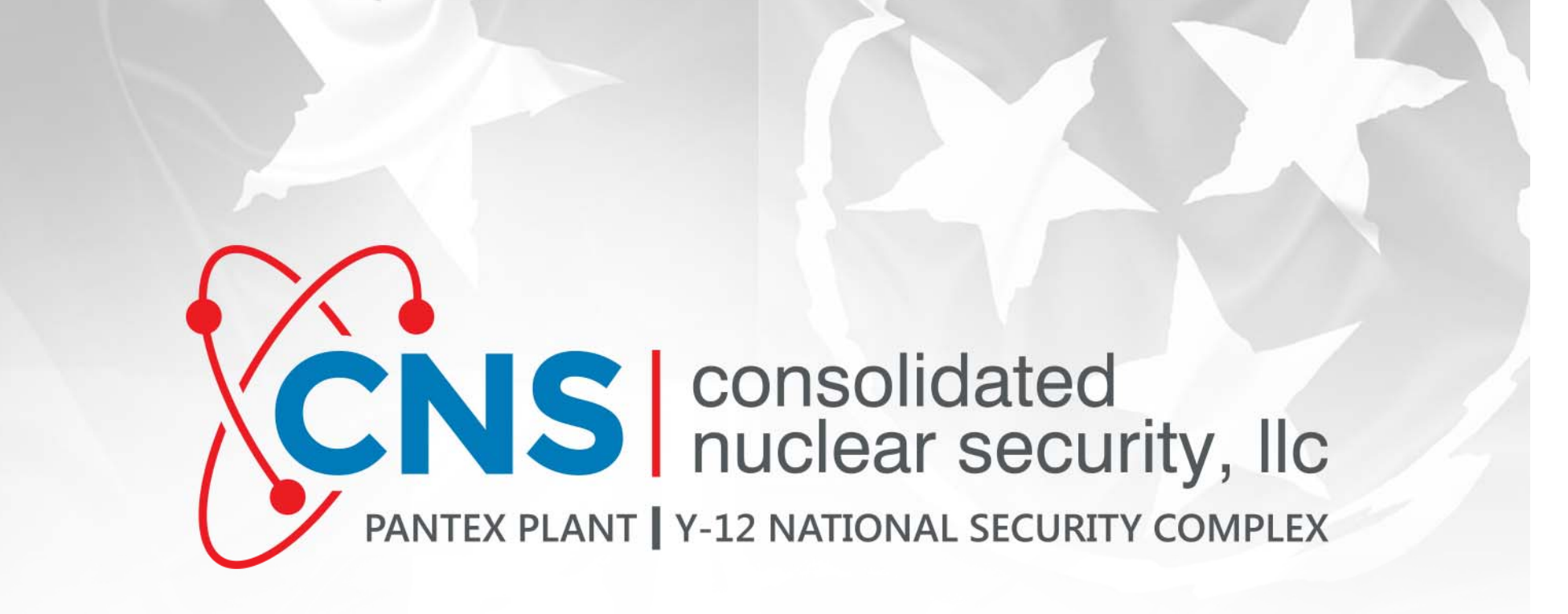

# **Question & Answer**

*Please Submit Questions Via Chat and Send to All Panelists*

# **CANS** consolidated

#### **Procurement Opportunities**

**Rick Hillert**CNS Director Procurement Operations *Ricky.Hillert@cns.doe.gov*

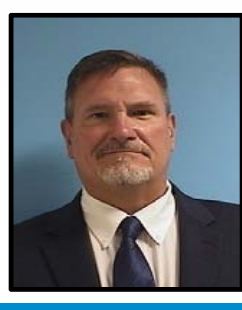

# **Procurement Opportunities (Pantex) FY22**

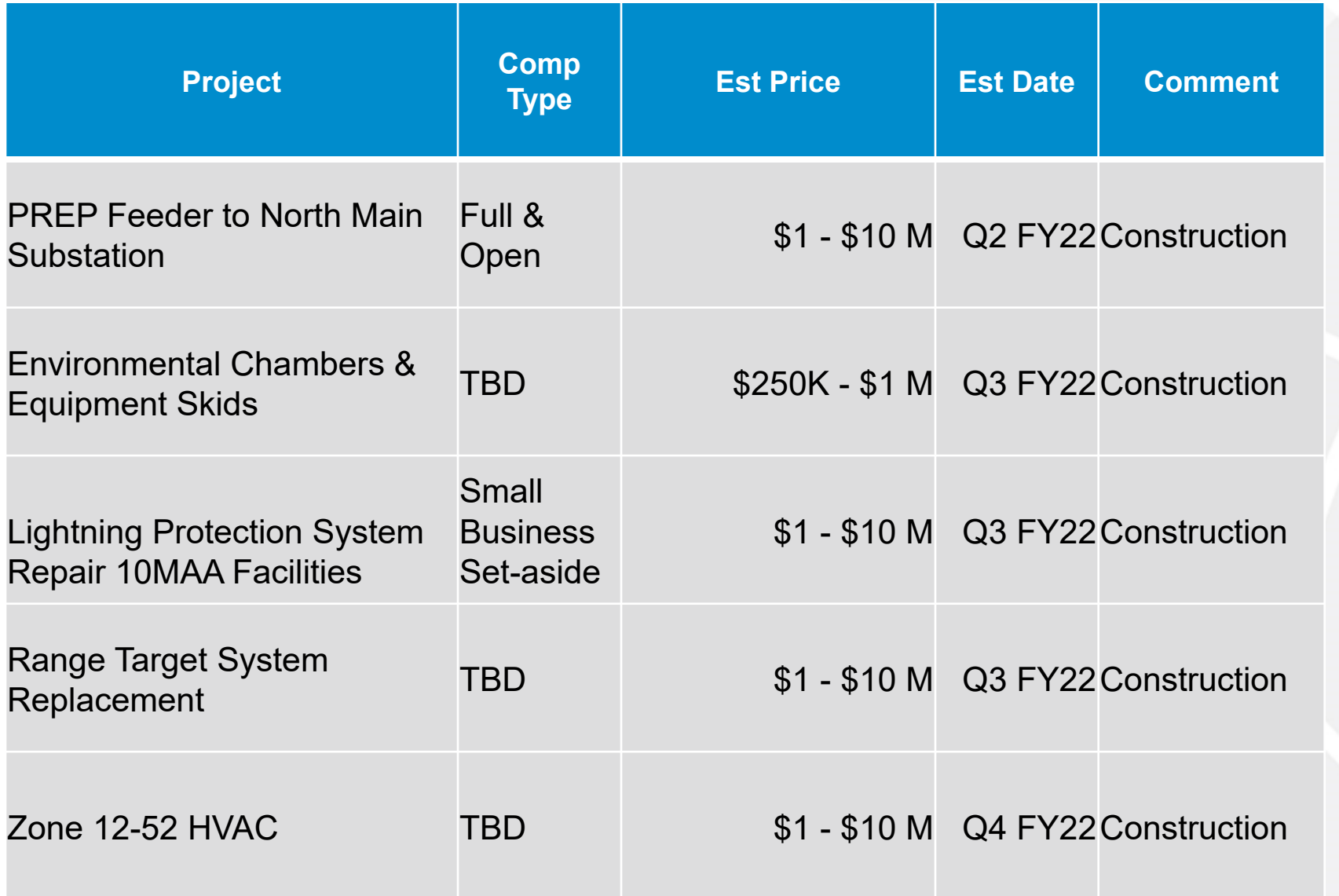

# **Procurement Opportunities (Y-12) FY22**

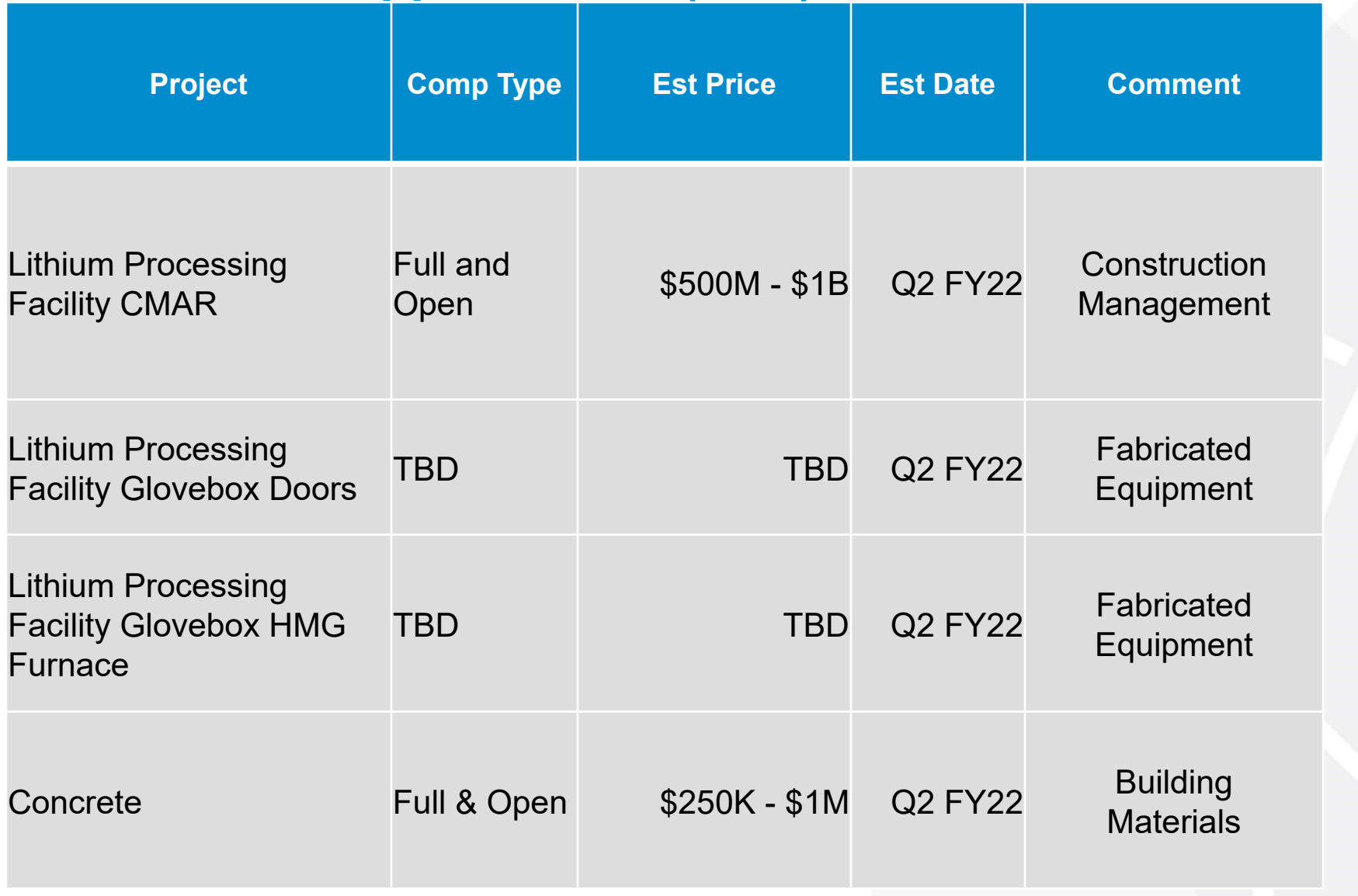

# **Additional Forecast Details**

CNS Procurement provides the forecast of subcontracting opportunities for FY2022. Keep in mind that these requirements may be revised or cancelled, depending on program budget funding or departmental needs.

If you have questions or would like to express an interest in any of the opportunities listed in the previous slides, contact:

procurement@pantex.com (Pantex) or procurement@y12.doe.gov (Y-12).

#### **System for Award Management**

All Offerors must be registered with The System for Award Management (SAM). To obtain registration forms, call the System for Award Management Registration Assistance Office at (866) 606-8220. Offerors may also register on line via the internet on the SAM website (http://www.sam.gov). Offerors not registered will be ineligible for award.

#### **CNS Forecast Site**

https://www.y12.doe.gov/suppliers/procurement/subcontracting/subcontractingforecasts/cns-forecast

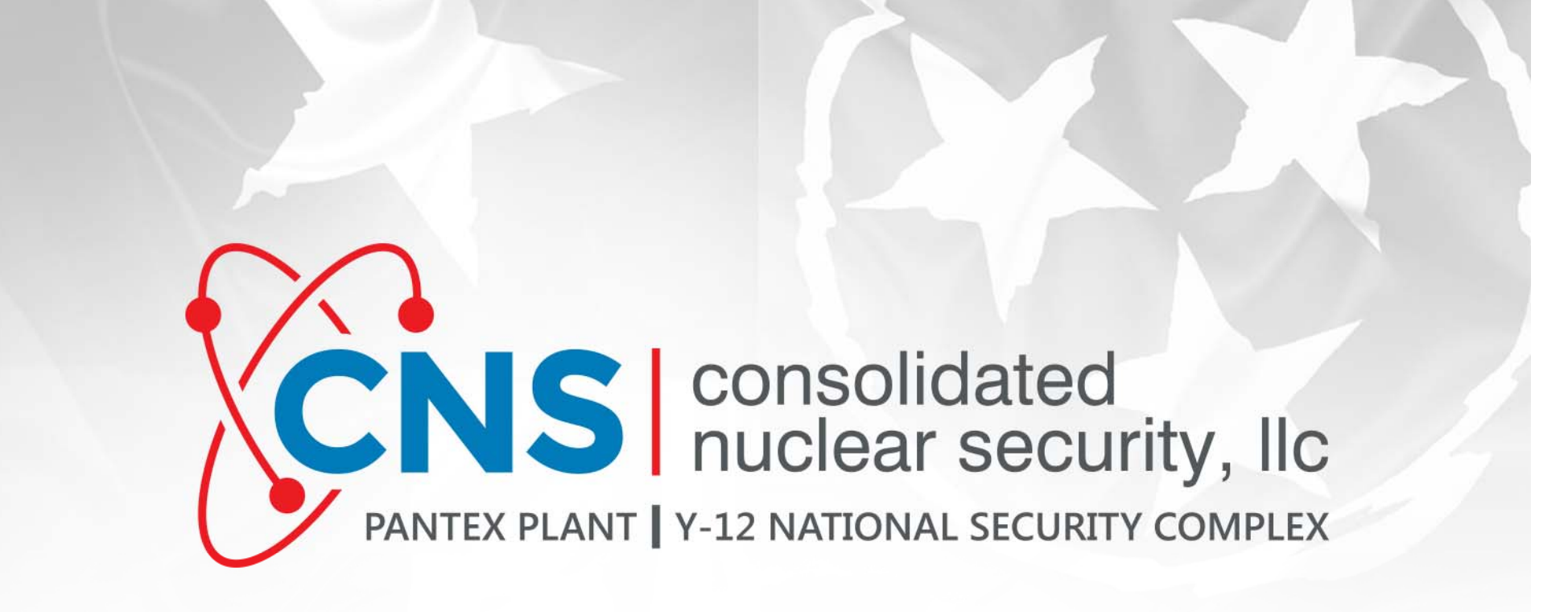

# **Question & Answer**

*Please Submit Questions Via Chat and Send to All Panelists*

# CNS | consolidated PANTEX PLANT | Y-12 NATIONAL SECURITY COMPLEX

#### **Roundtable Discussion with Procurement Managers**

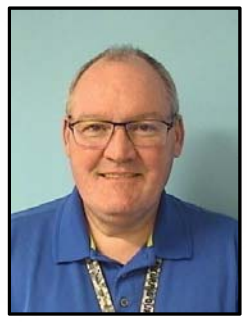

**Richard Atwood**Y-12 Procurement Manager *Richard.Atwood@pxy12.doe.gov*

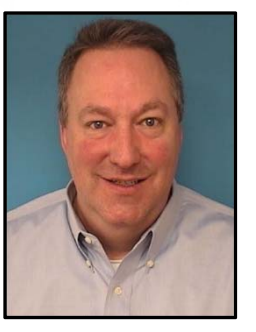

**William Bridenbaugh** *William.Bridenbaugh@pxy12.doe.gov* Pantex Procurement Manager

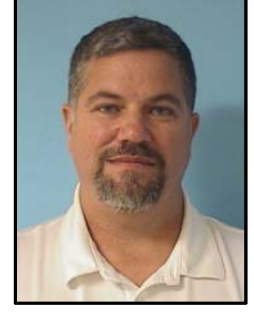

**Thomas Nielander**Y-12 Procurement Manager *Thomas.Nielander@pxy12.doe.gov*

### **Solicitation Detail Review**

**General Details Across All Package Types**

- Request for Proposal(RFP) = Solicitation
- Subcontractor will be registered in SAM.GOV (https://sam.gov/content/home)
- Official Use Only/ Unclassified Controlled Nuclear Information (OUO/UCNI) training is required for all solicitations that contain OUO/UCNI
	- US Citizen certification is required in order to handle OUO/UCNI information
- Communications during bidding Only with designated procurement representative

# **Solicitation Detail Review Cont.**

#### **General Details Across All Package Types**

- Amendments Only official document that changes the requirements of the RFP (No verbal direction.)
- Bids are due by the deadline in the RFP or Amendment
	- Complete Acknowledgement Intent to Bid and if No Bid Provide reason (UCN-22428)
- Buy American Act (BAA) preference to domestic end products and materials
	- Provide source data and price details (more details may be requested)
- Subcontract Provisions available (Special Articles and Forms / Terms & Conditions)
	- https://www.y12.doe.gov/suppliers/procurement/subcontracting/subcontract-provisions

*\*\*\*Review total solicitation immediately and ask questions early!!*

# **Solicitation Elements**

#### **Section A – Solicitation and Offer Form**

- North American Industry Classification System (NAICS) code (Small Business size)
- Delivery location

#### **Section B – Supplies or Services and Prices/Costs**

- Limitation of funding information
- Wage Determination (Service Contract Act (SCA) & Construction Wage Rate Requirements (Formally Davis-Bacon Act)

#### **Section C – Spec/Scope of Work/Summary of Work**

- Aware of general requirements for on-site vs. off-site (Pantex Division 1 Specifications/Y-12 Supplemental Conditions/Y-12 Construction Labor Agreement (CLA)
- Pantex Approved Supplier List (ASL) requirements

# **Solicitation Elements Cont.**

#### **Section D – Delivery, Shipping, Packaging, And Marking**

• Confirm requirements, notification of shipments and alignment with Section A

#### **Section E – Performance Period And Payment Information**

- Options
- Period of Performance

#### **Section F – Administrative Information**

• Understanding points of contact (STR and Procurement limits of authority)

#### **Section G – Clauses**

- T&C Types (specific by type of subcontracts) and other Clauses
- Full text flowdowns
- Incorporated by reference flowdowns

# **Solicitation Elements Cont.**

#### **Section H – Attachments/Certifications/ Acknowledgements**

• Be aware of the requirements of the proposal

#### **Section I – Instructions To Offerors**

• Pre-bid meeting and specific scope site walk down (If mandatory, bid will not be accepted if not in attendance.)

#### **Section J – Evaluation Factors For Award**

- Price Only (Still may require for technical documents to validate alignment to scope.)
- Technically Acceptable / Low Price (LPTA)
- Trade-off / Best Value (Selection based off evaluation factors with price not as a factor or limited.)
- \*\*Note: Section I & J will be removed upon award.

# **Features of a Complete & Compliant Proposal**

#### **Take time through all sections and T&C's, but added attention to:**

- Section G Clauses Incorporated by Reference
- Section H List of Attachments
- Section I Instruction to Offerors
- Section J Evaluation Factors for Award
- Y-12 Supplemental Conditions (On-Site requirements) <u>Special Articles and Forms | Y-12 National</u> Security Complex (doe.gov)
- Pantex Division 1 Specifications (On-Site requirements) Included in technical package of RFP
- Site Access Requirements (Y-12 & Pantex)
- Y-12 CLA https://www.y12.doe.gov/sites/default/files/assets/form/CLA\_010322.pdf
- Exceptions to Business and/or Technical requirements may find the bidder to be non-responsive

# **Features of a Complete & Compliant Proposal Cont.**

#### **Business RFP elements for review and submittal in most packages:**

- Business management proposal
- Representations and Certifications
- Agreement to T&C's & Clauses (UCN-22516)
- Pricing Schedule
- Small Business Subcontracting Plan requirements (if required)
- Certified Cost & Pricing Data (if required)

# **Features of a Complete & Compliant Proposal Cont.**

#### **Technical RFP elements for review and/or submittal in most packages:**

- SOW / Data Sheets / Drawings *(Ensure to review before and after site walk down)*
- Technical proposal
- Welding requirements *(Documents submitted will demonstrate adherence.) \*\*\*Priority requirement\*\*\**
- Resumes *(Demonstrate alignment with requirement.)*
- Experience Statement
- Performance of in process or completed projects
- Quality Program
- Control of lower-tier subcontractor or supplier
- Schedule

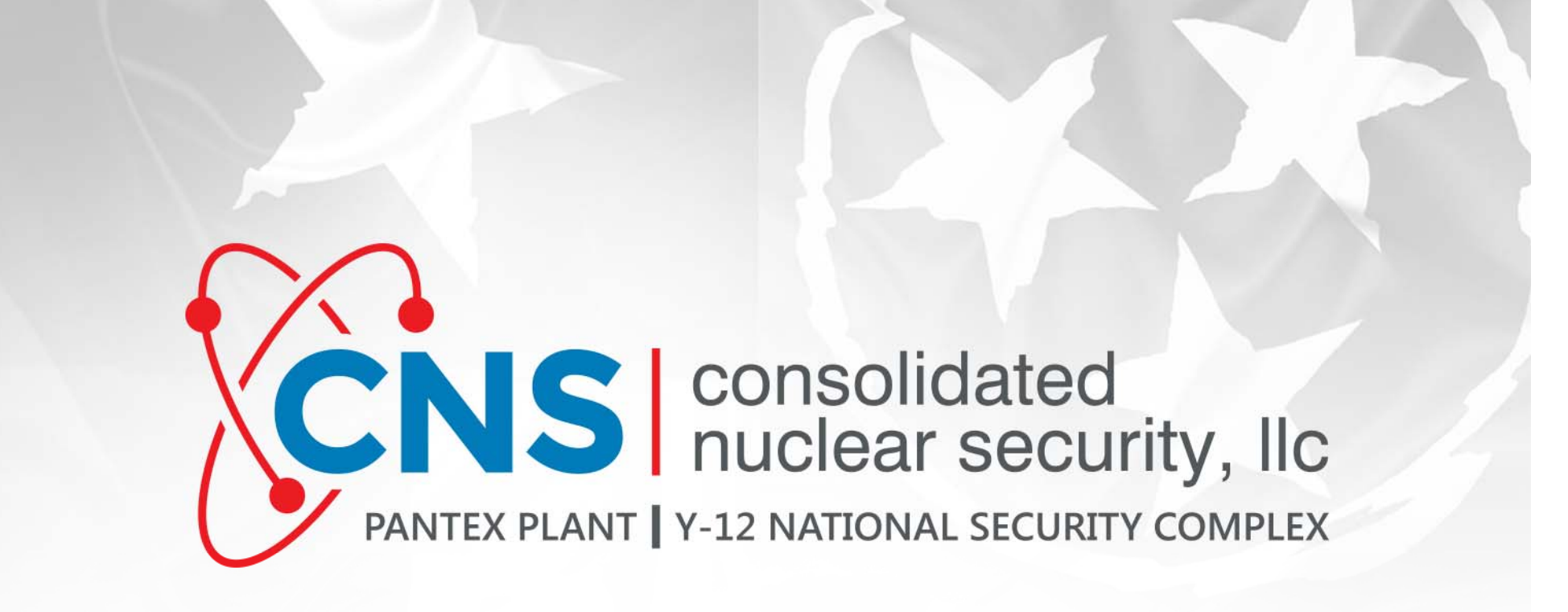

# **Question & Answer**

*Please Submit Questions Via Chat and Send to All Panelists*

# **Breakout Sessions**

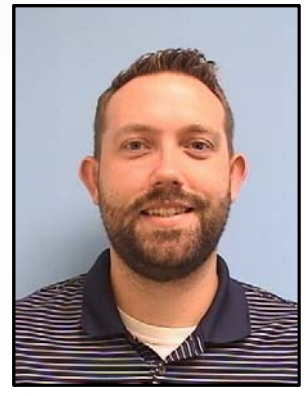

**Bryant Bales**

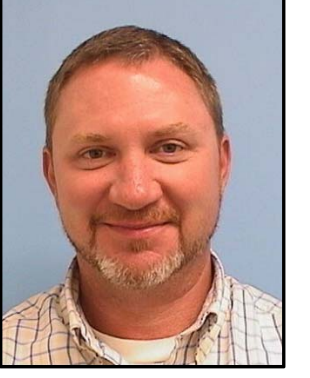

**Troy Cherry**

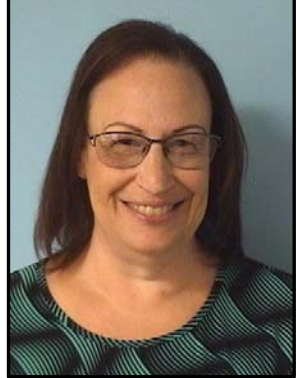

**Melinda Durden**

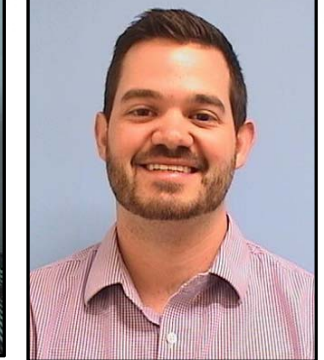

**Chesney Redmond**

**Braegar Sprague**

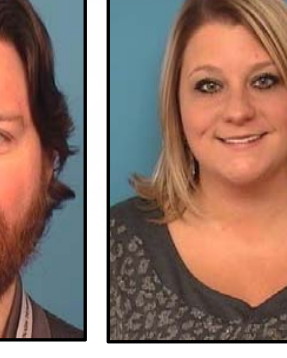

**Lindsey Sullivan**

31

# **CANS CONSOLUTER CONSOLUTER**<br>PANTEX PLANT | Y-12 NATIONAL SECURITY COMPLEX

# **Closing Comments**

**Jason Eaton**

*Jason.Eaton@pxy12.doe.gov*

Senior Director CNS Supply Chain Management

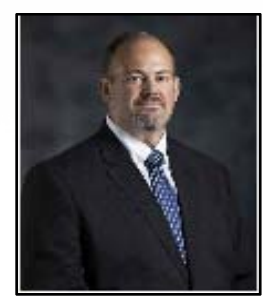

# **CANS CONSOLUTER CONSOLUTER**<br>PANTEX PLANT | Y-12 NATIONAL SECURITY COMPLEX

#### **Copyright Notice**

This document has been authored by Consolidated Nuclear Security, LLC, a contractor of the U.S. Government under contract DE-NA0001942, or a subcontractor thereof. Accordingly, the U.S. Government retains a paid-up, nonexclusive, irrevocable, worldwide license to publish or reproduce the published form of this contribution, prepare derivative works, distribute copies to the public, and perform publicly and display publicly, or allow others to do so, for U. S. Government purposes.

#### **Disclaimer**

This work of authorship and those incorporated herein were prepared by Consolidated Nuclear Security, LLC (CNS) as accounts of work sponsored by an agency of the United States Government under Contract DE-NA0001942. Neither the United States Government nor any agency thereof, nor CNS, nor any of their employees, makes any warranty, express or implied, or assumes any legal liability or responsibility to any non-governmental recipient hereof for the accuracy, completeness, use made, or usefulness of any information, apparatus, product, or process disclosed, or represents that its use would not infringe privately owned rights. Reference herein to any specific commercial product, process, or service by trade name, trademark, manufacturer, or otherwise, does not necessarily constitute or imply its endorsement, recommendation, or favoring by the United States Government or any agency or contractor thereof. The views and opinions of authors expressed herein do not necessarily state or reflect those of the United States Government or any agency or contractor (other than the authors) thereof